## **Content Menu**

## $\bullet$

 $\bullet$  $\bullet$ 

 $\bullet$ 

package main import ( "context" "github.com/gogf/gf/v2/frame/g" ) func main() { ctx := context.TODO() g.Log().Debug(ctx, "Debug") g.Log().Info(ctx, "Info") g.Log().Notice(ctx, "Notice") g.Log().Warning(ctx, "Warning") g.Log().Error(ctx, "Error") }

**-**

PS C:\hailaz\test> **go run .\main.go**<br>2021-12-31 10:50:17.619 <mark>[DEBU]</mark> Debug 2021-12-31 10:50:17.620 [INFO] Info 2021-12-31 10:50:17.620 [NOTI] Notice 2021-12-31 10:50:17.620 [WARN] Warning 2021-12-31 10:50:17.620 [ERRO] Error Stack: 1. main.main C:/hailaz/test/main.go:15

logger: stdoutColorDisabled: false # writerColorEnable: false # WriterWriter

g.Log().SetWriterColorEnable(true)

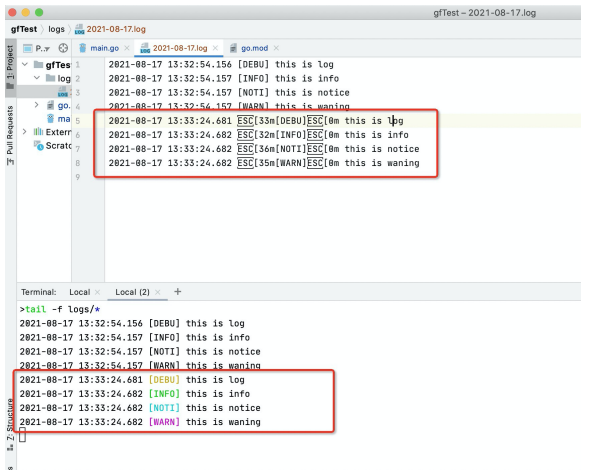

// \v2\os\glog\glog\_logger\_color.go var defaultLevelColor = map[int]int{ LEVEL\_DEBU: COLOR\_YELLOW, LEVEL\_INFO: COLOR\_GREEN, LEVEL\_NOTI: COLOR\_CYAN, LEVEL\_WARN: COLOR\_MAGENTA, LEVEL\_ERRO: COLOR\_RED, LEVEL\_CRIT: COLOR\_HI\_RED, LEVEL\_PANI: COLOR\_HI\_RED, LEVEL\_FATA: COLOR\_HI\_RED, }